# **CSE 143Lecture 6 (b)**

Binary Search

reading: 13.1

slides created by Marty Stepp http://www.cs.washington.edu/143/

## **Sequential search**

- **sequential search**: Locates a target value in an array/list by examining each element from start to finish.
	- How many elements will it need to examine?
	- Example: Searching the array below for the value **42**:

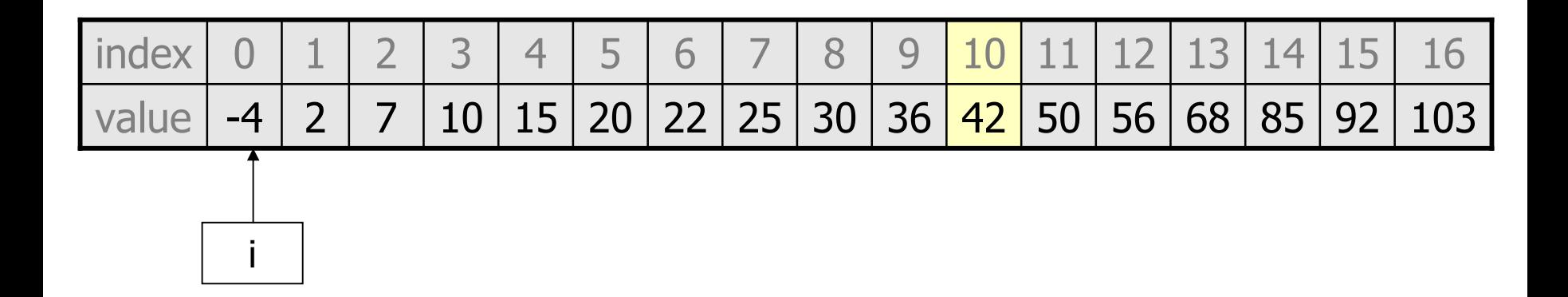

Notice that the array is sorted. Could we take advantage of this?

## **Binary search (13.1)**

- **binary search**: Locates a target value in a sorted array/list by successively eliminating half of the array from consideration.
	- How many elements will it need to examine?
	- Example: Searching the array below for the value **42**:

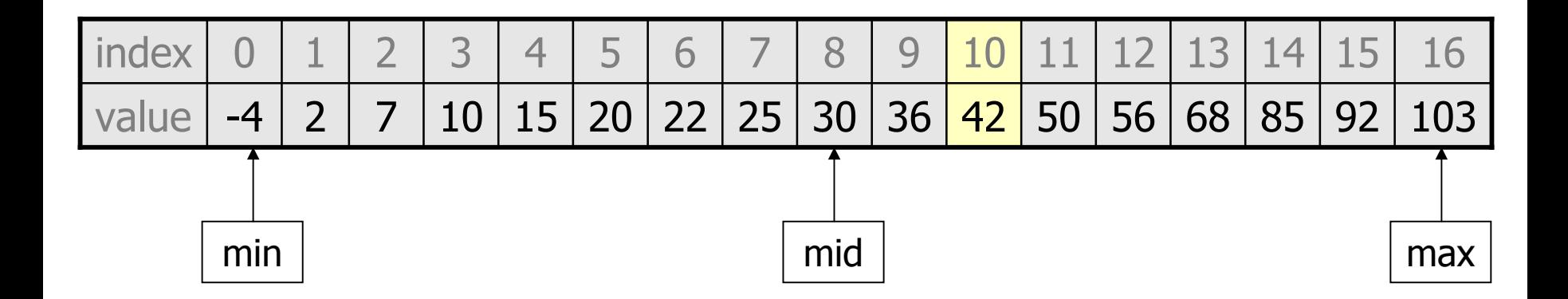

## **The Arrays class**

• Class Arrays in java.util has many useful array methods:

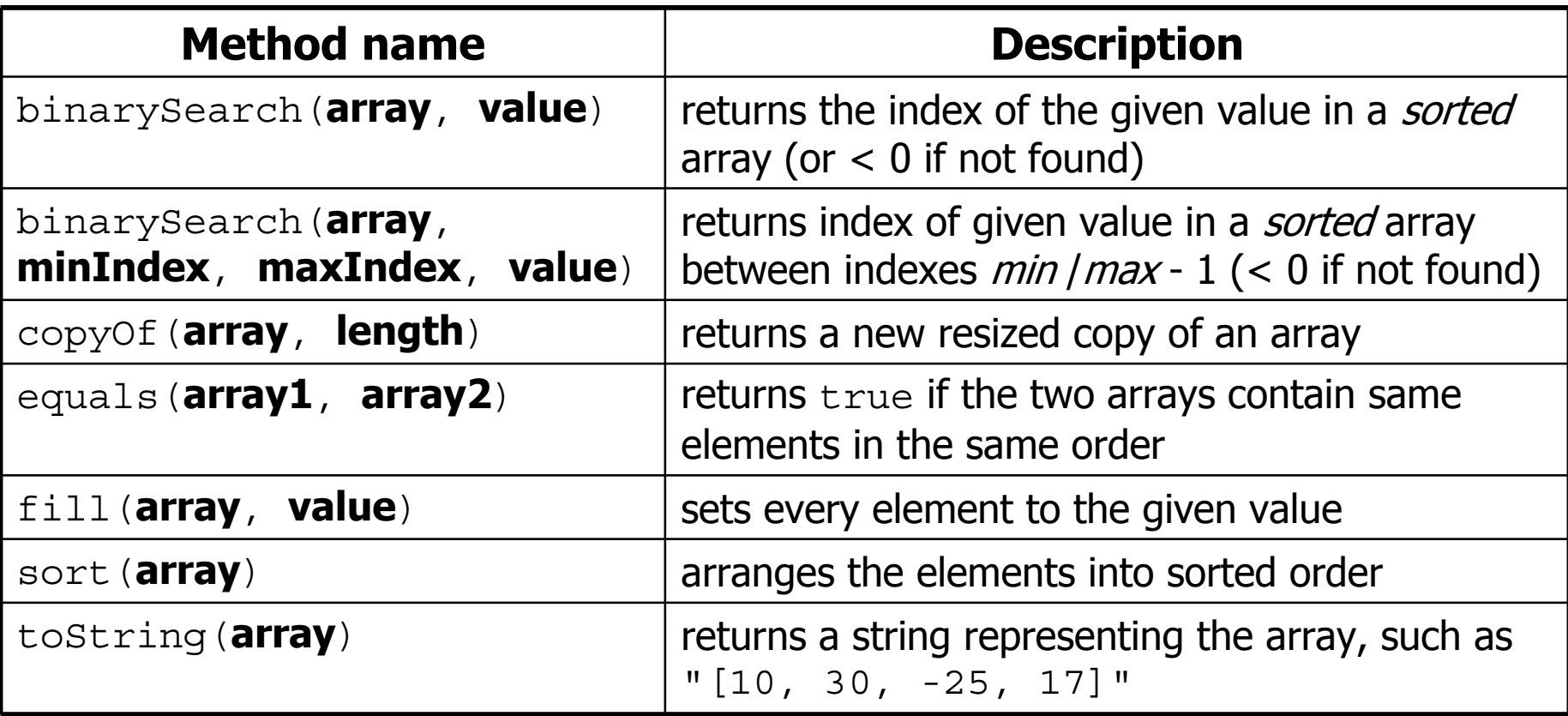

• Syntax: Arrays.**methodName**(parameters)

#### **Arrays.binarySearch**

**// searches an entire sorted array for a given value // returns its index if found; a negative number if not found // Precondition: array is sorted** Arrays.binarySearch(**array**, **value**)

**// searches given portion of a sorted array for a given value // examines minIndex (inclusive) through maxIndex (exclusive) // returns its index if found; a negative number if not found // Precondition: array is sorted** Arrays.binarySearch(**array**, **minIndex**, **maxIndex**, **value**)

- $\bullet$  The <code>binarySearch</code> method in the <code>Arrays</code> class searches an array very efficiently if the array is sorted.
	- – You can search the entire array, or just a range of indexes (useful for "unfilled" arrays such as the one in  $\texttt{ArrayIntList)}$
	- –If the array is not sorted, you may need to sort it first

#### **Using binarySearch**

**// index 0 1 2 3 4 5 6 7 8 9 10 11 12 13 14 15** int []  $a = \{-4, 2, 7, 9, 15, 19, 25, 28, 30, 36, 42, 50, 56, 68, 85, 92\};$ int index = **Arrays.binarySearch**(a, 0, 16, **42**); **// index1 is 10** int index2 = **Arrays.binarySearch**(a, 0, 16, **21**); **// index2 is -7**

- $\bullet$  <code>binarySearch</code> returns the index where the value is found
- if the value is *not* found, binarySearch returns: -(insertionPoint + 1)
	- where insertionPoint is the index where the element *would* have been, if it had been in the array in sorted order.
	- To insert the value into the array, negate insertionPoint +  $1$

**int indexToInsert21 = -(index2 + 1); // 6**